### Distributed Systems

25. Authentication

Paul Krzyzanowski

Rutgers University

Fall 2018

#### Authentication

- For a user (or process):
	- Establish & verify identity
	- Then decide whether to allow access to resources (= authorization)

#### Authentication

#### Three factors:

- something you have *key, card*
	- Can be stolen
- something you know *passwords*
	- Can be guessed, shared, stolen
- something you are *biometrics*
	- Usually needs hardware, can be copied (sometimes)
	- Once copied, you're stuck

#### Multi-Factor Authentication

Factors may be combined

- ATM machine: 2-factor authentication
	- ATM card something you have
	- PIN something you know

#### – Password + code delivered via SMS: 2-factor authentication

- Password something you know
- Code validates that you possess your phone

#### Two passwords ≠ Two-factor authentication

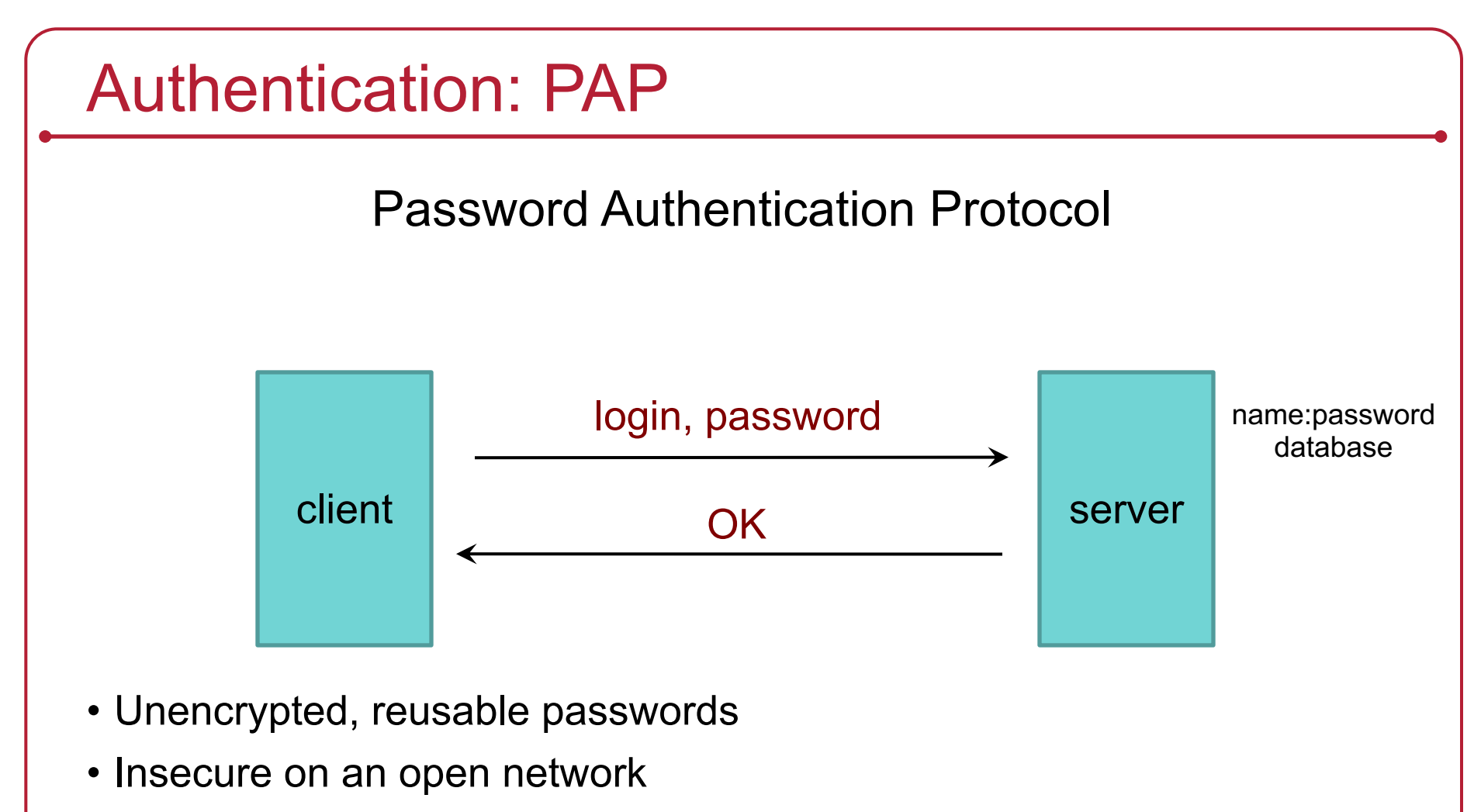

- Also, password file must be protected from open access
	- But administrators can still see everyone's passwords

#### PAP: Reusable passwords

#### PROBLEM: Open access to the password file

What if the password file isn't sufficiently protected and an intruder gets hold of it? All passwords are now compromised!

Even if a trusted admin sees your password, this might also be your password on other systems.

#### Solution:

Store a hash of the password in a file

- Given a file, you don't get the passwords
- Have to resort to a dictionary or brute-force attack
- Example, passwords hashed with SHA-512 hashes (SHA-2)

#### What is salt?

- How to speed up a dictionary attack
	- Create a table of precomputed hashes
	- Search(hashed password)  $\rightarrow$  original password
- Salt = random string (typically up to 16 characters)
	- Concatenated with the password
	- Stored with the password file (it's not secret)
	- Even if you know the salt, you cannot use precomputed hashes to search for a password (because the salt is prefixed)
	- Makes a table of precomputed hashes prohibitively huge

#### Authentication: CHAP

Challenge-Handshake Authentication Protocol

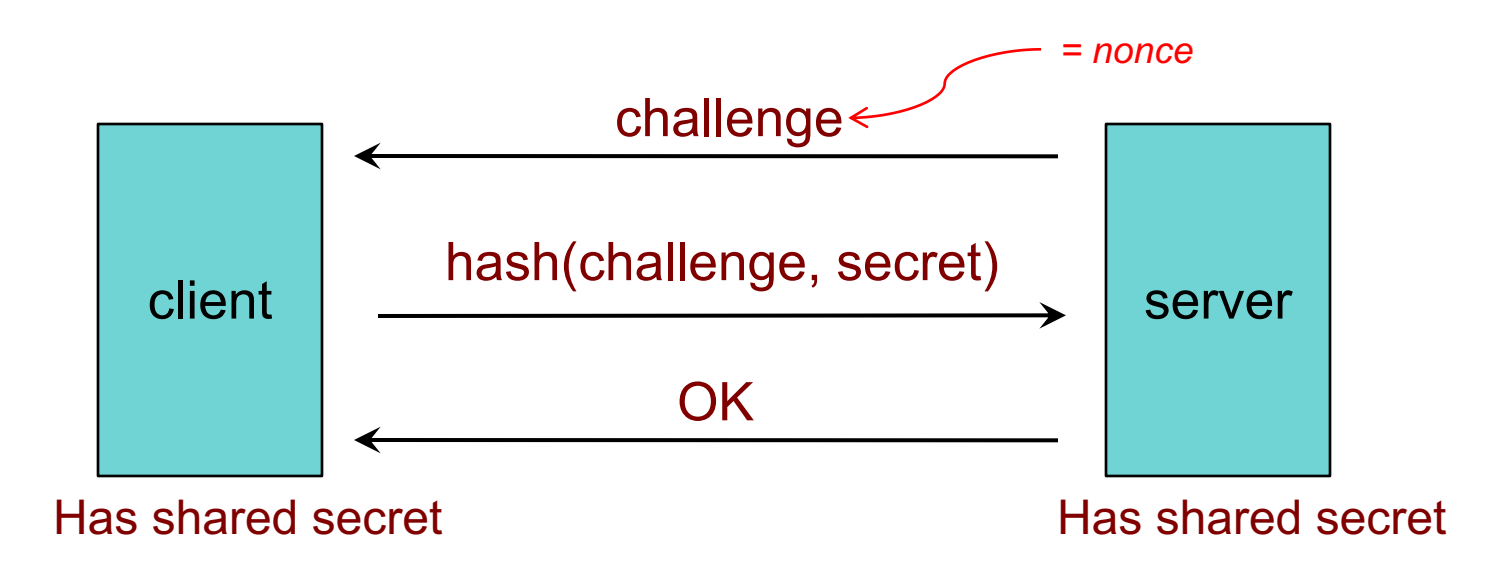

The challenge is a *nonce* (random bits).

We create a hash of the nonce and the secret.

An intruder does not have the secret and cannot do this!

#### CHAP authentication

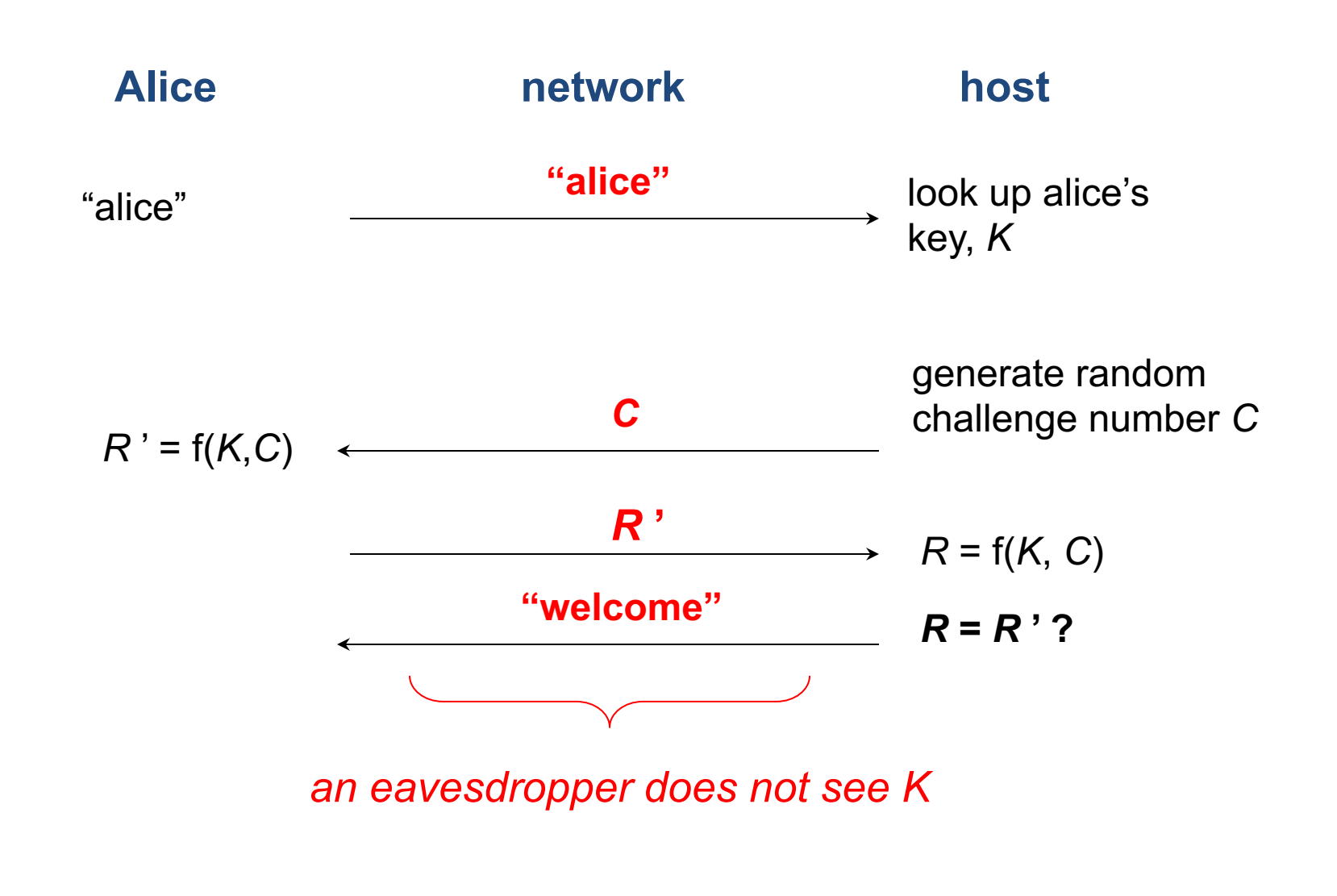

#### Time-Based Authentication

#### **Time-based One-time Password (TOTP) algorithm**

- Both sides share a secret key
- User runs TOTP function to generate a one-time password one time  $password = hash(secret key, time)$
- User logs in with:
	- *Name*, *password*, and *one\_time\_password*
- Service generates the same password *one\_time\_password* = hash(secret\_key, time)

# Guarding against man-in-the-middle

- Use a covert communication channel
	- The intruder won't have the key
	- Can't see the contents of any messages
	- But you can't send the key over that channel!
- Use signed messages
	- Signed message = { *message* and *encrypted hash of message* }
	- Both parties can reject unauthenticated messages
	- The intruder cannot modify the messages
		- Signatures will fail (they will need to know how to encrypt the hash)

# Public Key Authentication

#### Public key authentication

Demonstrate we can encrypt or decrypt a *nonce*

*This shows we have the right key*

- Alice wants to authenticate herself to Bob:
- Bob: generates nonce, *S*
	- Sends it to Alice
- Alice: encrypts *S* with her private key (signs it)
	- Sends result to Bob

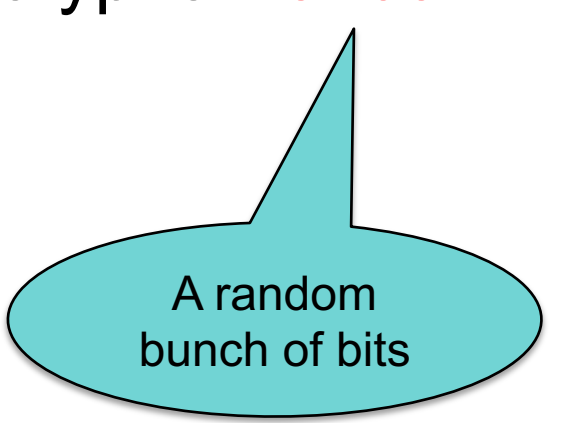

### Public key authentication

Bob:

- 1. Look up "alice" in a database of public keys
- 2. Decrypt the message from Alice using Alice's public key
- 3. If the result is *S*, then Bob is convinced he's talking with Alice

For mutual authentication, Alice has to present Bob with a nonce that Bob will encrypt with his private key and return

#### Public key authentication

- Public key authentication relies on binding identity to a public key
	- *How do you know it really is Alice's public key?*
- One option:

get keys from a trusted source

- Problem: requires always going to the source
	- cannot pass keys around

- Another option: *sign the public key*
	- Contents cannot be modified
	- **digital certificate**

#### X.509 Certificates

ISO introduced a set of authentication protocols

X.509: Structure for public key certificates**:**

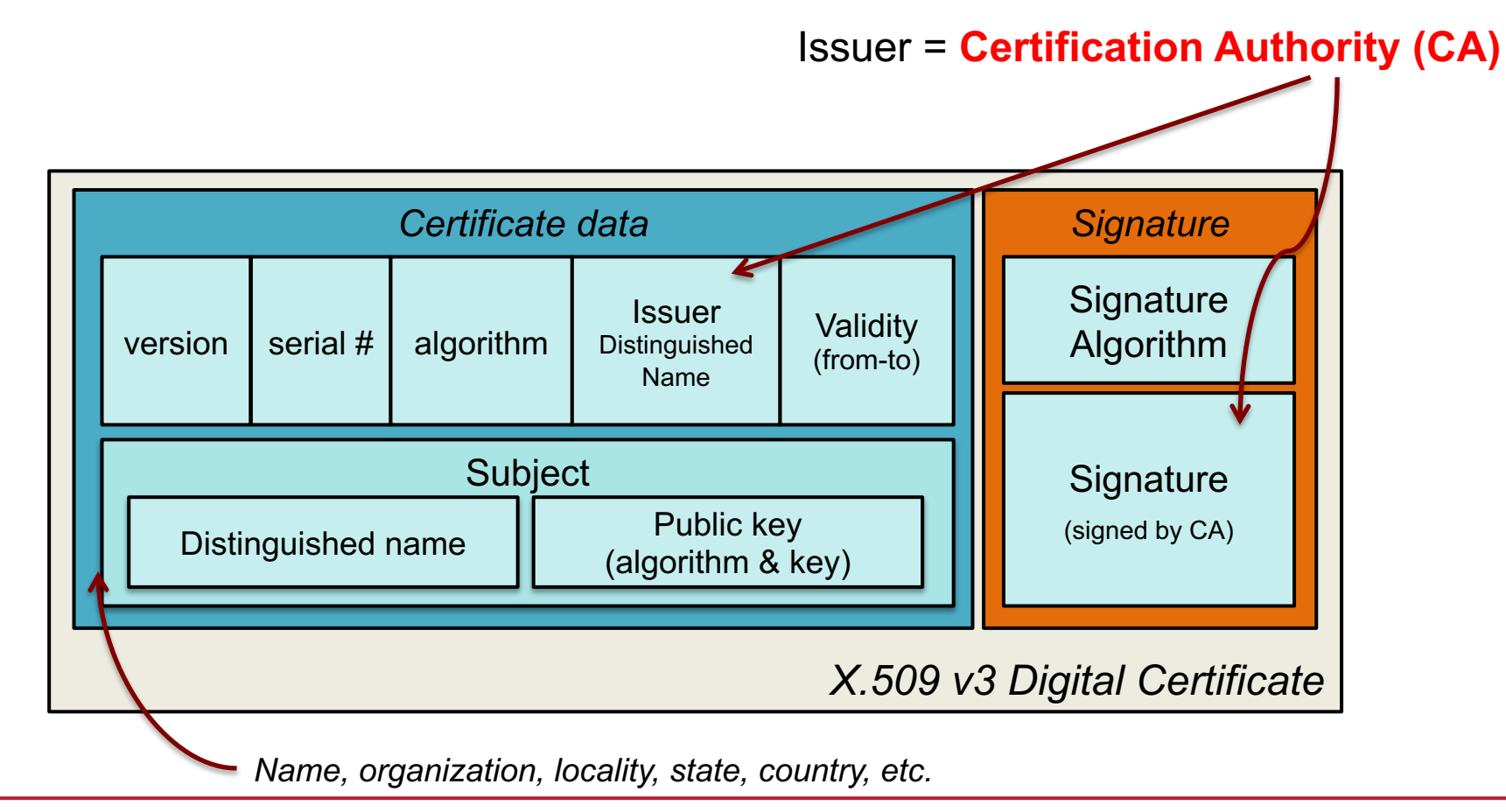

# Reminder: What's a digital signature?

Hash of a message encrypted with the signer's private key

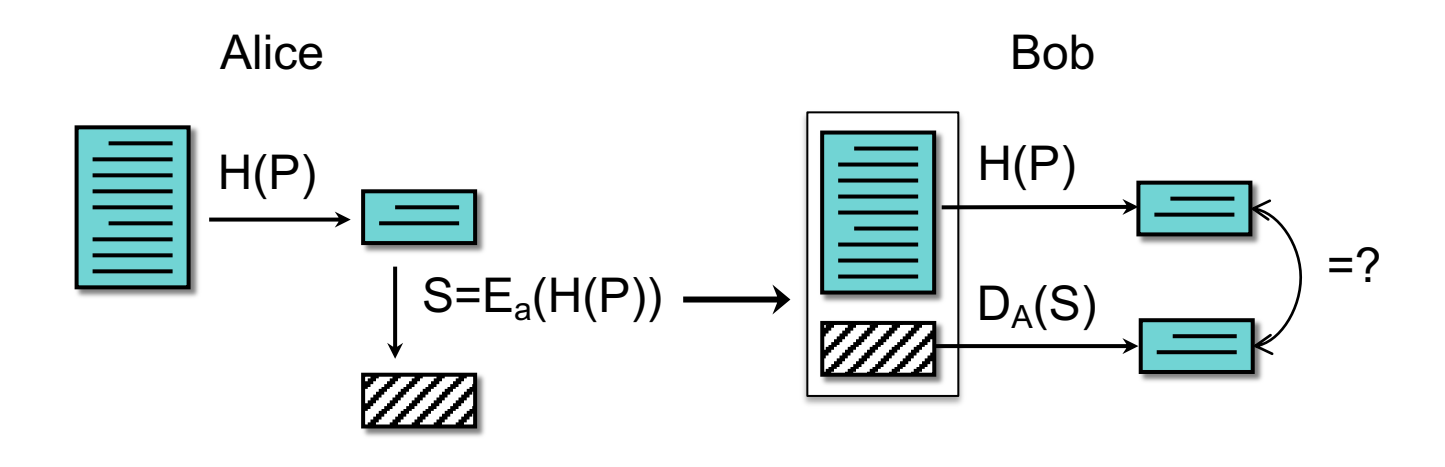

#### X.509 certificates

When you get a certificate

- Verify its signature:
	- hash contents of certificate data
	- Decrypt CA's signature with CA's public key

Obtain CA's public key (certificate) from trusted source

Certificates prevent someone from using a phony public key to masquerade as another person …*if you trust the CA*

#### SSL/TLS

#### Transport Layer Security

- Provide a transport layer security protocol
- After setup, applications feel like they are using TCP sockets

SSL: Secure Socket Layer

- Created with HTTP in mind
	- Web sessions should be secure
	- Mutual authentication is usually not needed
		- Client needs to identify the server but the server won't know all clients
		- Rely on passwords after the secure channel is set up
- SSL evolved to TLS (Transport Layer Security)
	- SSL 3.0 was the last version of SSL … and is considered insecure
	- We use TLS now … but often still call it SSL

#### Transport Layer Security (TLS)

- *aka* Secure Socket Layer (SSL), which is an older protocol
- Sits on top of TCP/IP
- Goal: provide an encrypted and possibly authenticated communication channel
	- Provides authentication via RSA and X.509 certificates
	- Encryption of communication session via a symmetric cipher
- Hybrid cryptosystem: (usually, but also supports Diffie-Hellman)
	- Public key for authentication
	- Symmetric for data communication
- Enables TCP services to engage in secure, authenticated transfers
	- http, telnet, ntp, ftp, smtp, …

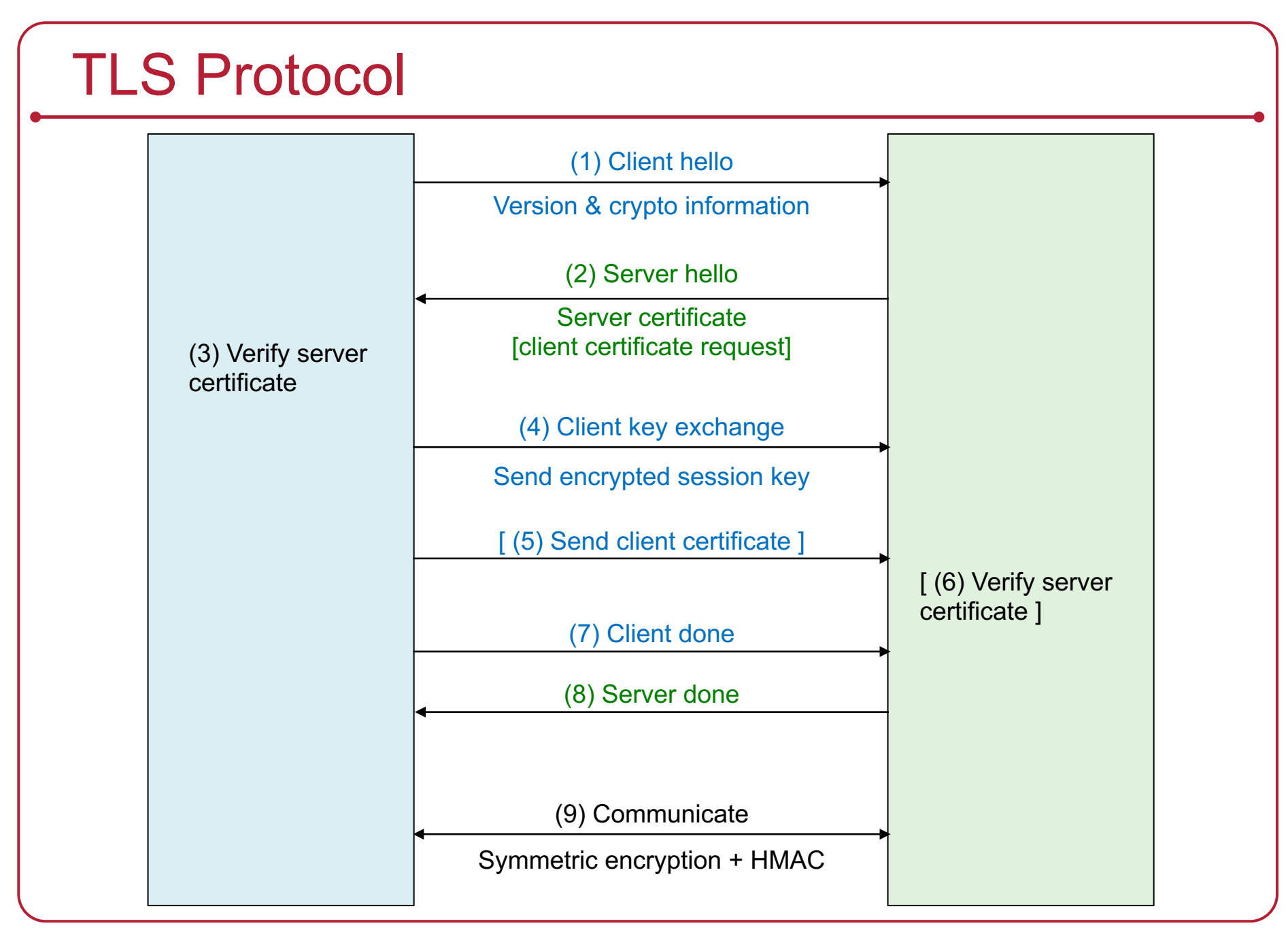

#### OAuth 2.0

#### Service Authorization

- You want an app to access your data at some service
	- E.g., access your Google calendar data

- But you want to:
	- Not reveal your password to the app
	- Restrict the data and operations available to the app
	- Be able to revoke the app's access to the data

#### OAuth 2.0: Open Authorization

- OAuth: framework for service authorization
	- Allows you to authorize one website (consumer) to access data from another website (provider) – *in a restricted manner*
	- Designed initially for web services
	- Examples:
		- *Allow the Moo photo printing service to get photos from your Flickr account*
		- *Allow the NY Times to tweet a message from your Twitter account*
- OpenID Connect
	- Remote identification: use one login for multiple sites
	- Encapsulated within OAuth 2.0 protocol

#### OAuth setup

#### • OAuth is based on

- Getting a token from the service provider & presenting it each time an application accesses an API at the service
- URL redirection
- JSON data encapsulation

- Register a service
	- Service provider (e.g., Flickr):
		- Gets data about your application (name, creator, URL)
		- Assigns the application (consumer) an ID & a secret
		- Presents list of authorization URLs and scopes (access types)

#### **OAuth Entities**

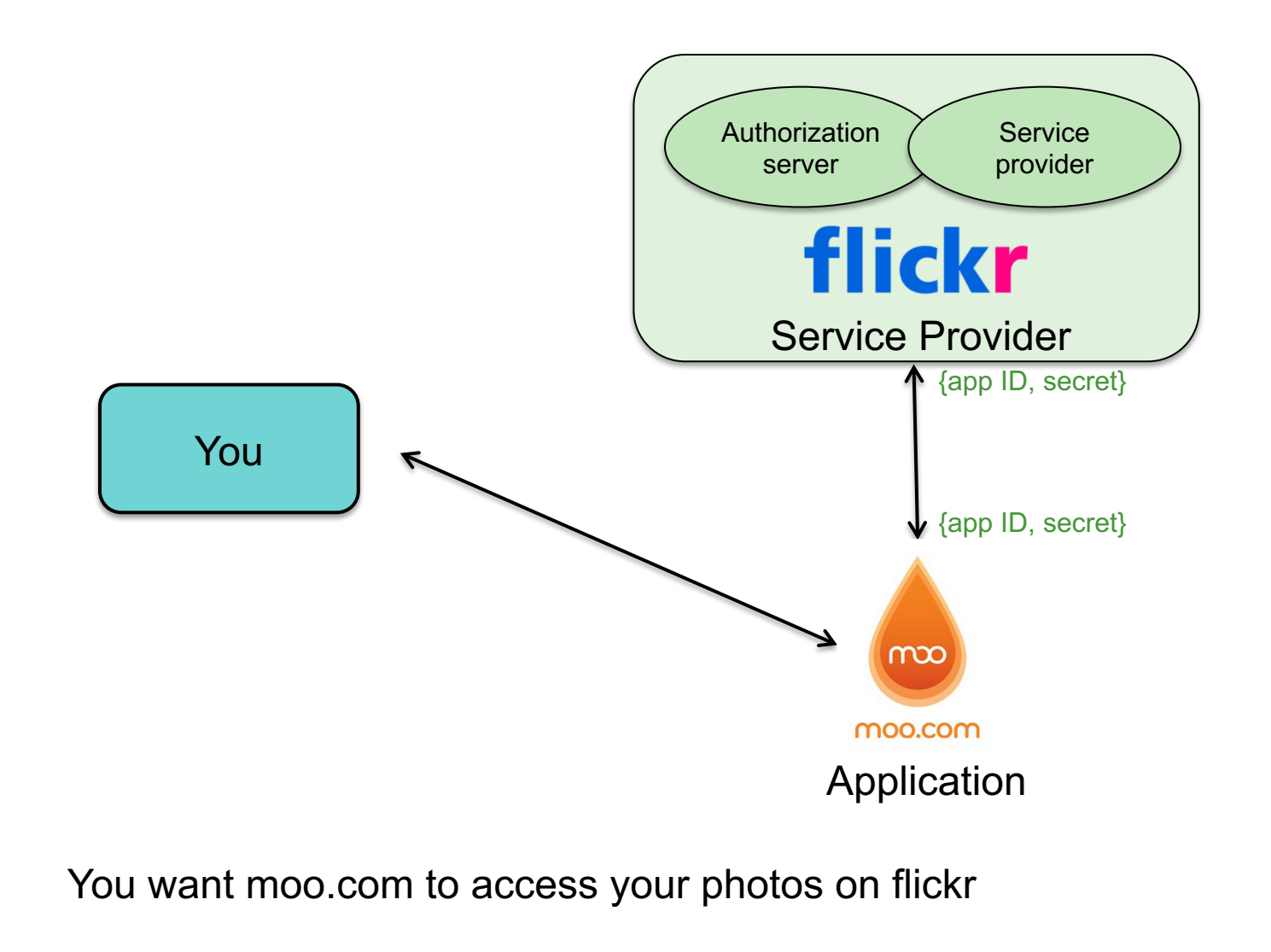

#### How does authorization take place?

- Application needs an *Access Token* from the Service (e.g., moo.com needs an *access token* from flickr.com)
	- Application redirects user to Service Provider
		- Request contains: *client ID, client secret, scope* (list of requested APIs)
		- User may need to authenticate at that provider
		- User authorizes the requested access
		- Service Provider redirects back to consumer with a one-time-use authorization code
	- Application now has the *Authorization Code*
		- The previous redirect passed the Authorization Code as part of the HTTP request therefore not encrypted
	- Application exchanges *Authorization Code* for *Access Token*
		- The legitimate app uses HTTPS (encrypted channel) & sends its secret
		- The application now talks securely & directly to the Service Provider
		- Service Provider returns Access Token
	- Application makes API requests to Service Provider using the **Access Token**

# Key Points

#### Google accounts A third party service is requesting permission to access your Google Sign in with your Account. Google Account In order to authorize a third party service to access your account, you must Email: sign in. Password: Stay signed in Sign in Can't access your account?

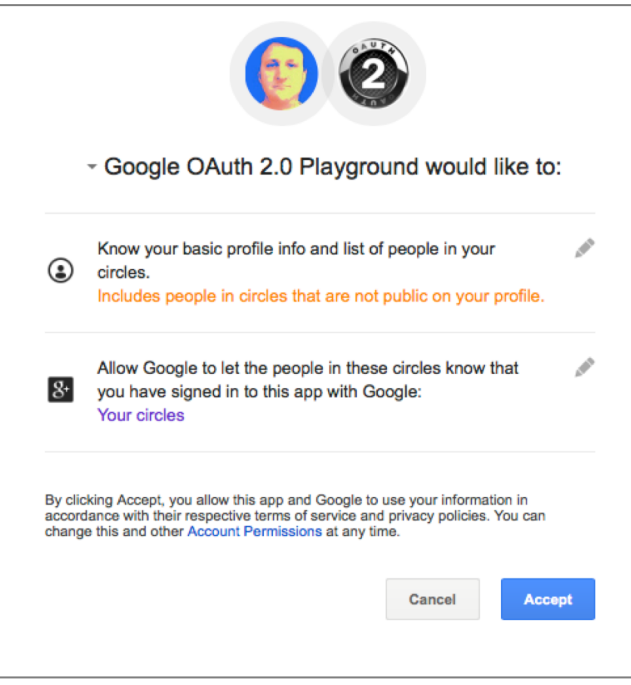

- You may still need to log into the Provider's OAuth service when redirected
- You approve the specific access that you are granting
- The Service Provider validates the requested access when it gets a token from the Consumer

Play with it at the *OAuth 2.0 Playground*: https://developers.google.com/oauthplayground/

# Identity Federation: OpenID Connect

# Single Sign-On: OpenID Connect

- Designed to solve the problem of
	- Having to get an ID per service (website)
	- Managing passwords per site
	- Layer on top of OAuth 2.0
- Decentralized mechanism for single sign-on
	- Access different services (sites) using the same identity
		- Simplify account creation at new sites
	- User chooses which OpenID provider to use
		- OpenID does not specify authentication protocol up to provider
	- Website never sees your password
- *OpenID Connect* is a standard but not the only solution
	- Used by Google, Microsoft, Amazon Web Services, PayPal, Salesforce, …
	- Facebook Connect popular alternative solution (similar in operation but websites can share info with Facebook, offer friend access, or make suggestions to users based on Facebook data)

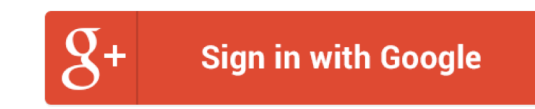

#### OpenID Connect Authentication

- OAuth requests that you specify a "**scope**"
	- List of access methods that the app needs permission to use
- To enable user identification
	- Specify "openid" as a requested scope
- Send request to server (identity provider)
	- Server requests user ID and handles authentication
- Get back an access token
	- If authentication is successful, the token contains:
		- user ID
		- approved scopes
		- expiration
		- etc.

same as with OAuth requests for authorization

# Cryptographic toolbox

- Symmetric encryption
- Public key encryption
- One-way hash functions
- Random number generators
	- Used for nonces and session keys

#### **Examples**

- Key exchange
	- Public key cryptography
- Key exchange + secure communication
	- Random # + Public key + symmetric cryptography
- Authentication
	- $-$  Nonce (random #) + encryption
- Message authentication codes
	- Hashes
- Digital signature
	- Hash + encryption with private key

## The End